# **Maemo 6 Security Framework**

**NOKIA** 

**Dmitry Kasatkin, Maemo Security team FRUCT 7, Saint-Petersburg, Russia 30.04.2010**

# **Agenda**

- Why security
- Linux security models
- Chipset security & boot process
- Integrity Protection
- Access Control
- Privacy Protection
- Q&A

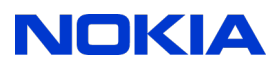

# **Why? – Reasons for Security**

#### • To protect the user

- Data from being stolen or misused
	- File encryption
	- Device lock
	- Device wipe
- Unexpected costs
	- Against mallware sending sms to pay numbers
- Device protection liability & product safety
	- To satisfy specification requirement
		- IMEI (3GPP), Serial numbers (BT, MAC address etc.) protection, WIMAX credentials
	- To protect device integrity & identity
		- RF, EM and WiFi tuning values if malicious code changes EM values, batteries starts to explode
		- Product variant specific settings e.g. supported RF bands. We can sell 3G variant at higher price than 2G and use the same HW

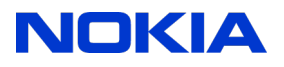

# **Why? – Reasons for Security**

- Nokia business protection and empowerment
	- Compliancy to operator requirements
		- SIM locking / Subsidy locking Nokia loses business immediately when Simlock is broken
		- Compliancy to existing operator solution. In practice: there is already existing tools & smartcards @ operator side and new solutions needs be compliant against these
	- Product variation and variant identity protection
		- AT&T variant need to stay AT&T variant
	- To reduce fraud against Nokia business
		- False service bills, Device cloning, back-door manufacturing
	- To enable Nokia service business
		- DRM enable e.g. ComesWithMusic && App store
		- Empowerment of future service business like mobile payments and billing

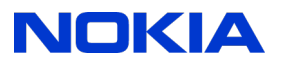

# **Linux Security Models**

- Classical UNIX DAC
	- Multi user model
	- POSIX capabilities are not really in use root does everything
	- No process based access control
- SEL inux
	- Domain Type Enforcement (DTE)
	- Labels
	- Too complex administration for mobile use
- Tomoyo/AppArmor
	- Path based
	- No APIs
- Smack
	- Simple MAC
	- Administration overhead not suitable for mobile use

### **Maemo Security Framework – multilevel model**

- Set of mechanism to protect entire platform
- Chipset Security
	- secure cryptographic services for OS
- Integrity protection
	- integrity protection of TCB, applications and data
- Access Control
	- limit application access to critical resources if used
- Application privacy protection
	- integrity/confidentiality services for application

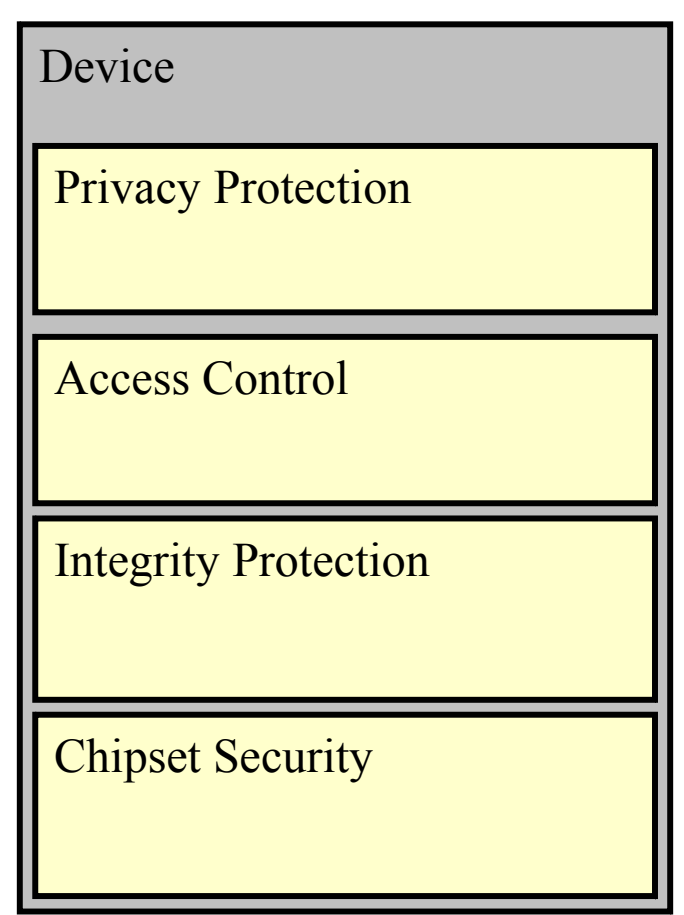

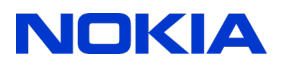

#### **Chipset Security**

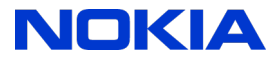

### **Chipset Security – HW enabler**

- Chipset security is the key component whole platform security relies on
- Provides key management and secure cryptography services
- Provides secure boot
- Provides device identity
	- Unique PublicID
		- Certain data can be bound to device using PublicID
	- Unique device private and public keys
		- Used to encrypt and decrypt device dependent data
	- Chipset specific Root Public Key
		- Used to verify signature of Public Key Certificate (PKC)
- Provides Secure Execution Environment (SEE)
	- Secure ROM/RAM
	- Allows to execute authenticated "protected" applications PA

### **Maemo 6 Device operation modes**

- Normal Mode
	- Default operation mode
	- Controlled access to critical resources
	- Applications can get authorized access to resources
	- Device Keys are available to decrypt sensitive data
		- Access to OVI services, Games, etc...
		- Copy Protection can be enabled
- Hacker mode
	- Open Source friendly
	- Compile and flash your own kernel
	- Developer can full access to platform resources
		- Low level development
	- However some functionality disabled
		- Chipset Security limits access to device keys
		- E. g. DRM keys are not available. DRM content cannot be decrypted

#### **Boot Process**

- Boot ROM verifies Public Key Certificate (PKC) using Root Public Key
- Boot ROM verifies Bootloader image using OEM public key from PKC
- Bootloader verifies kernel image using OEM public key

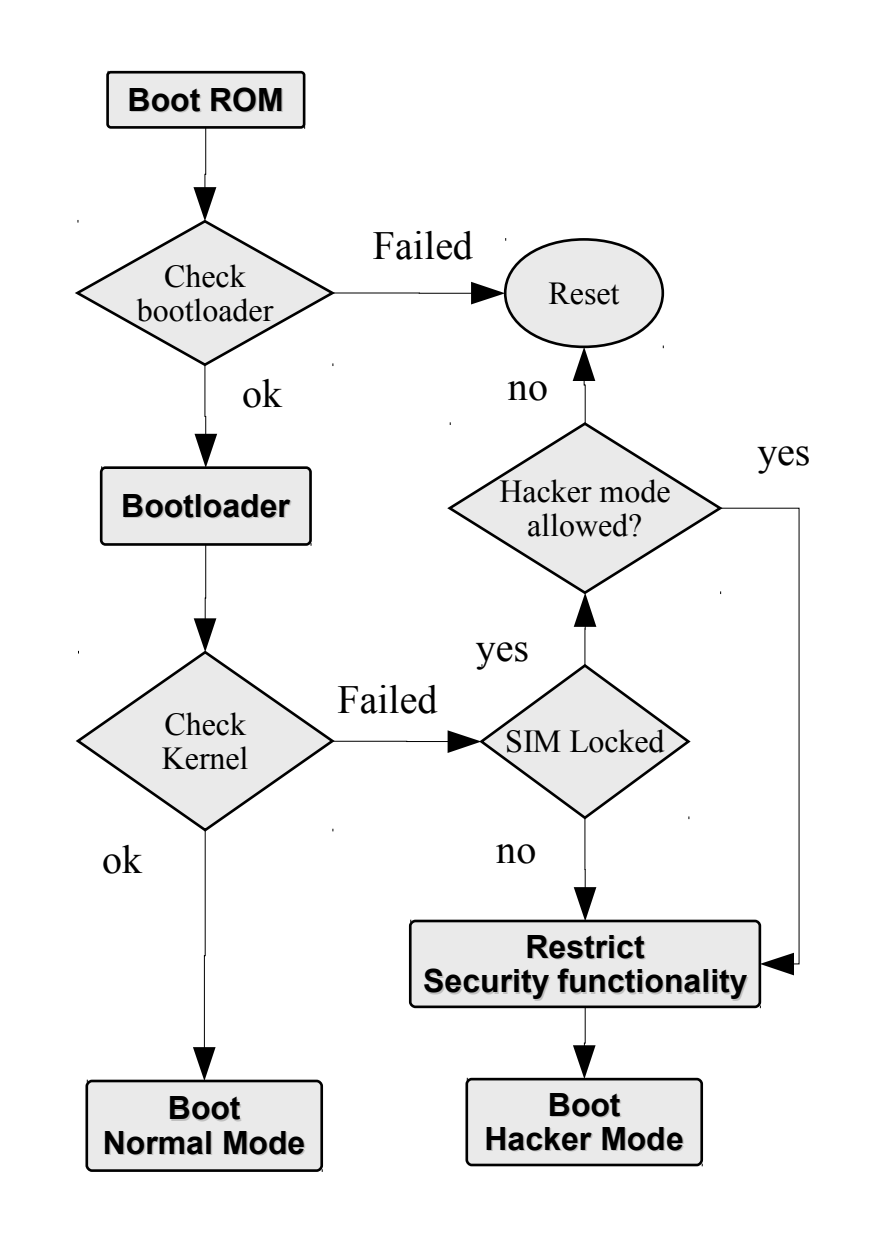

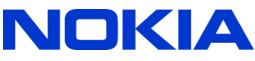

#### **Integrity protection**

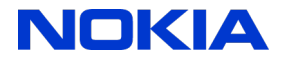

### **Integrity protection – Maemo Validator**

- Protects integrity of TCB components
	- kernel modules, sensitive user level components (Installer, D-BUS daemon)
- Insures integrity of executables such as kernel modules, binaries and libraries
	- Corresponding SHA1 hash is stored in the reference hash list
	- Hash list is stored in Maemo Protected Storage
- Validator is a LSM kernel module
	- Loads reference hash list on startup
	- Calculates SHA1 hash of executables
	- Compares to the one stored in the hash list
	- Cache is used for optimization
- Application Manager updates hash list when new packages installed or removed
- Integrity protection policy
	- Defines an action in case the integrity check fails. Currently it will block the execution

## **Maemo Validator components**

- Hash database
- Installer
	- Updates hash db
- Hash loader
	- Loads into the kernel
- Validator
	- LSM module
	- Called "by" launcher

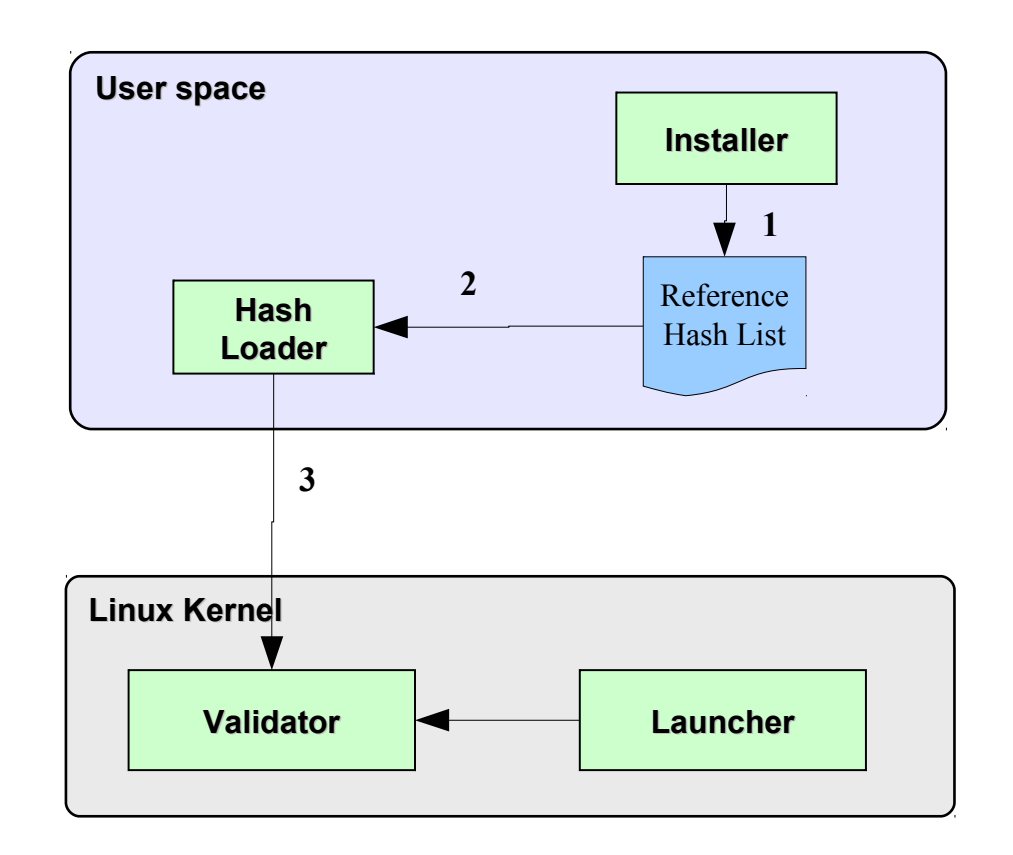

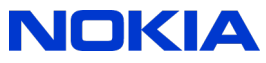

#### **Access Control**

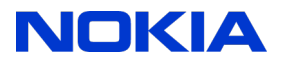

## **Access Control – principles & concepts**

- Maemo Access Control Principles
	- Principal of least privileges
		- Application should be allowed to access only needed resources
	- Minimal changes to the Linux default model
- Protected Resources
	- Virtual objects which represents some functionality
- Resource Tokens
	- String naming a protected resource
	- Cellular, UserData, etc.
- Application needs to declare required or provided resources
	- Maemo Manifest File

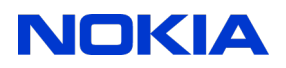

#### **Credentials**

#### • Credentials

- Access Control is based on credentials
- POSIX capabilities
	- CAP::cap\_sys\_rawio
- User/Group
	- UID::mysql, GID::admin
- Resource tokens
	- Global: user-data, telephony
	- Package specific: my-package::access
	- Resource token is a new concept in Maemo security model
- When application starts, it gets credentials assigned
- Service is able to verify possession of the token at runtime

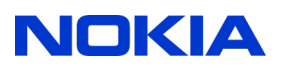

# **Application identity**

- Requirements
	- should be impossible to forge it
	- should be unique (identify an application uniquely)
	- should remain the same for the application updates, between boot-ups, for the different instances of the same application, and after the application restart
- Application identity defined as
	- AppID = {SourceID, Package, Application Name}
		- AppID = {ovi.com, CoolTools, AddressBookPlugIn}
	- Application name is given in Manifest file
		- Optional

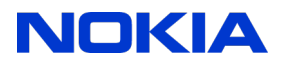

## **Access Control components - Installation**

- 1. Application arrives to the Aegis Installer together with Aegis Manifest
- 2. Aegis installer checks the Aegis Security policy for the information
- 3. Aegis installer modifies the Credentials' possession list according to the "Intersection rule"
- 4. Aegis installer possibly modifies D-Bus policy
- 5. Update runtime policy

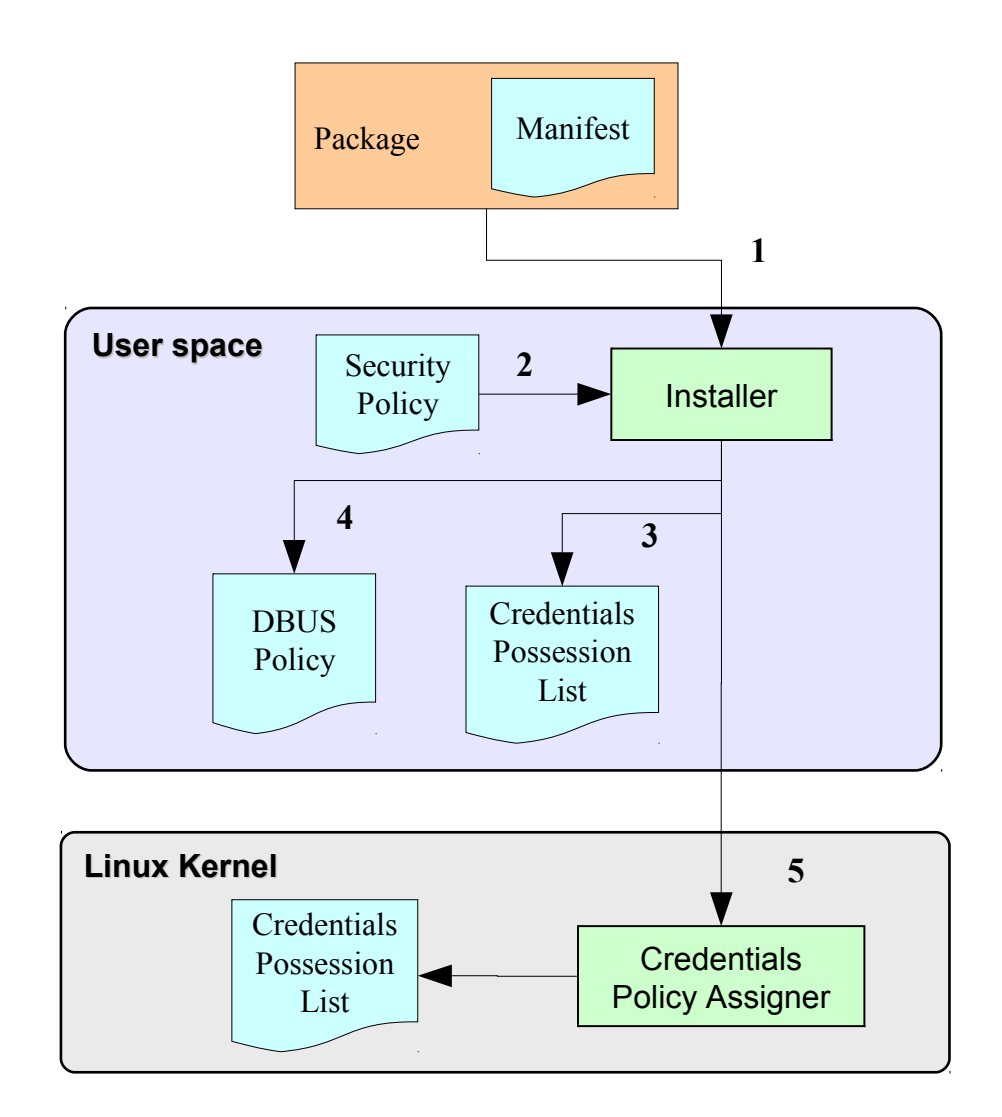

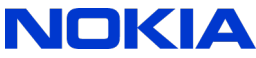

# **Access Control components – Boot and Launch**

- 1. Process Credentials Assigner gets the allowed credentials set from the Credentials' possession list
- 2. Process Credentials Assigner modifies process' credentials (process task structure) according to the received credentials
- 3. File AC
	- $\cdot$  No change
- 4. D-Bus
	- $\cdot$  Check client credentials using libcreds
- 5. Any Application
	- Checks using libcreds by itself

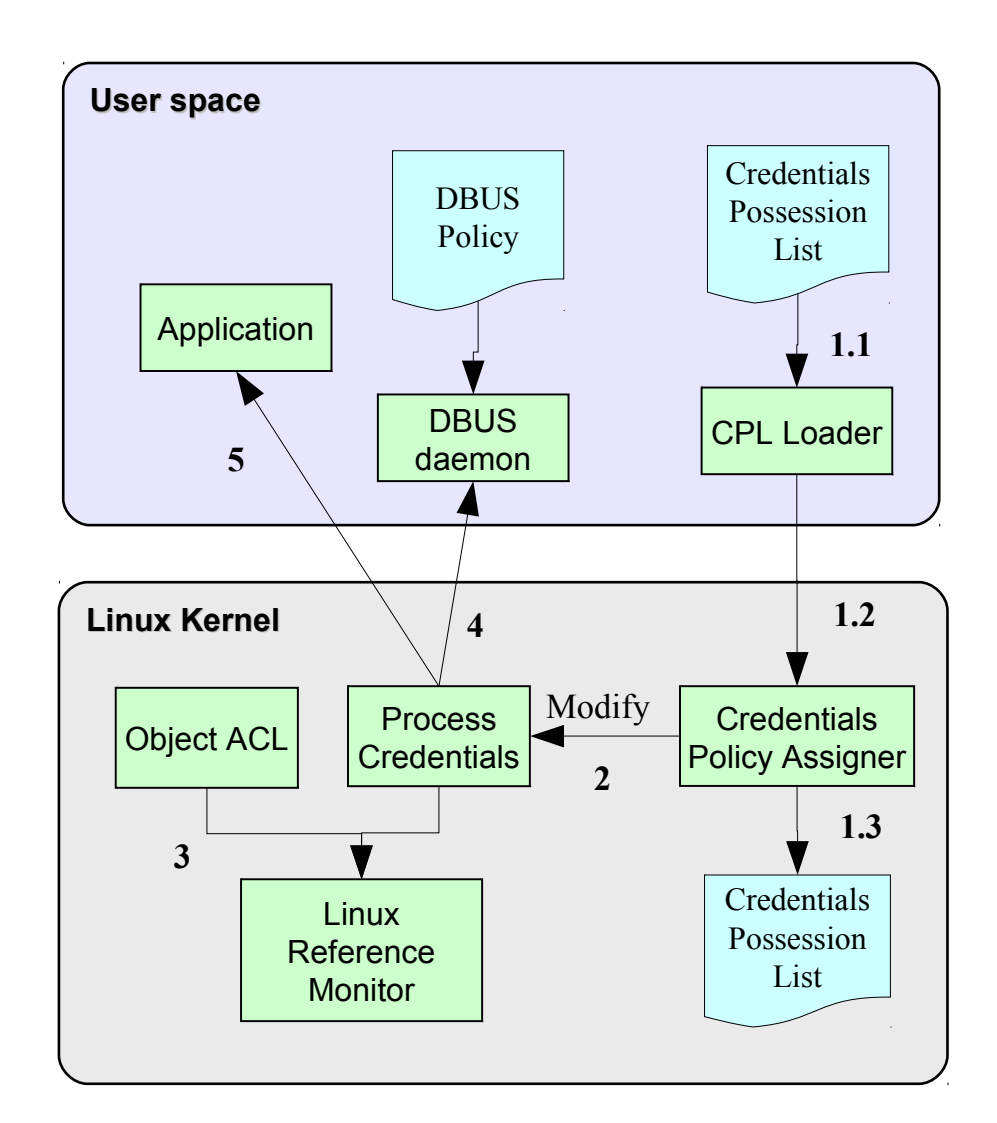

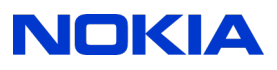

# **Maemo Security Policy**

- Contains mapping between SW sources and allowed credentials
- Each SW source has an entry in device policy file
	- {SourceID : Trust Level : Public Key : Allowed credentials}
		- {maemo.org : 1 : ABCDEF : user-data, cellular}
	- SourceID: e.g domain name
	- Assigned Trust level
	- Provides list of allowed credentials
	- Public key to verify package signature
- Package from higher trust level cannot be replaced by from lower level
- Package manager verifies if all credentials from Manifest file can be granted

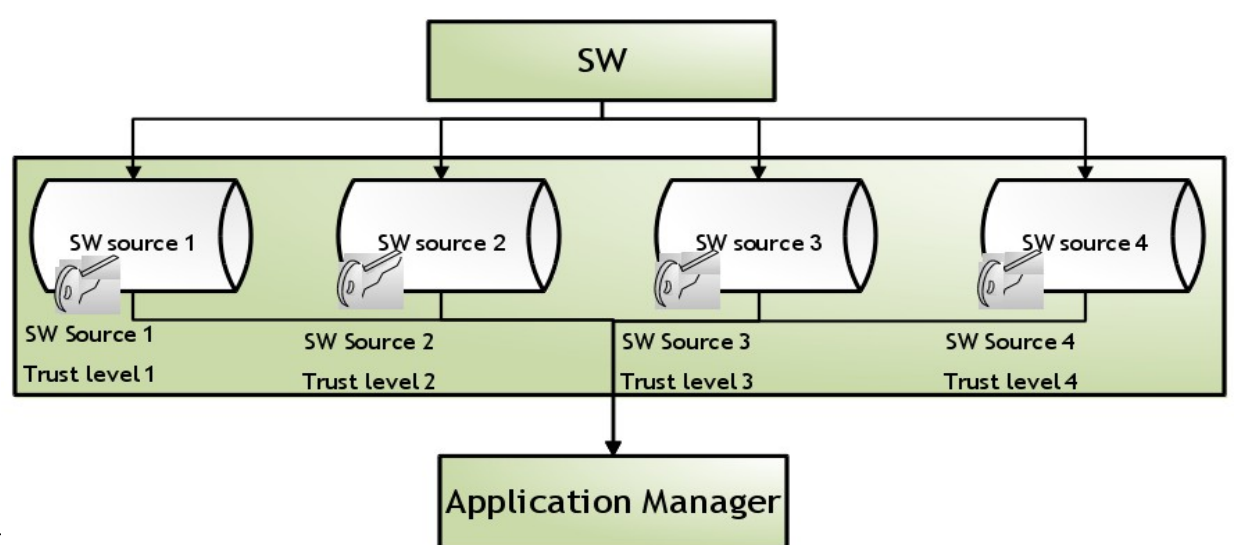

#### **Maemo Manifest File**

- Needed for applications requesting or providing resource tokens
- Included in to the package as **pkg-src/debian/<pkgname>.creds**
- Used by package installer to update device policy database

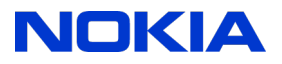

#### **Maemo Manifest syntax**

- XML document
- General tags:
	- requested credentials: <request>
	- provided credentials: <provide>
	- credential name: <credential name="credential name">
	- absolute path to the program executable: <for path="path">
- D-Bus service tags:
	- D-bus service name: <dbus name="dbus service name">
	- D-bus type (system or session): <br/>bus="bus type">
	- Credential to bind to a specific d-bus service name <own="credential name">
	- Example:
		- <dbus name="com.nokia.devicelock" own="devicelock" bus="system">
	- D-Bus interface name: <interface name="interface name">

### **Examples - manifest**

#### • Server Manifest file

<aegis>

<provide>

<credential name="user-data" />

</provide>

</aegis>

#### • Client manifest file

<aegis>

<request>

<credential name="user-data" />

<for path="/usr/bin/userdatamanager" id="client"/>

<for path="/usr/bin/userdataclient" id="client"/>

 $\langle$ request>

</aegis>

•

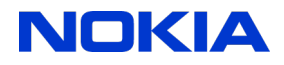

#### **Example – server source code**

```
\bulletcreds value t value;
creds type t type;
require_type = creds_str2creds("user-data", &require_value);
fd = accept(sockfd, &cli_addr, &clilen);
ccreds = creds getpeer(fd);
allow = creds have p(ccreds, require type, require value);
if (allow)
    write(fd, MESSAGE("GRANTED\n"));
else
    write(fd, MESSAGE("DENIED\n"));
```
 $\bullet$ 

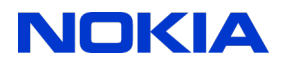

#### **Privacy protection**

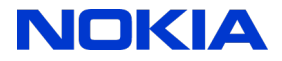

#### **Protected Storage**

- Provides integrity and confidentiality protection services for applications
	- Runtime and offline protection
- Used to protect integrity of TCB components
	- Security policies, certificates, configuration files
- Storage types

•

- Private / shared
- signed / encrypted
- Uses cryptography
	- Application specific key: K(AppID, device key)
	- Shared key: K(resource token, device key)

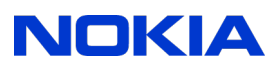

#### **Development scenarios**

- Normal mode
	- Generate with SDK developer policy update package bound to EMEI
		- Includes personal public key
		- Install policy update package on the device
	- Sign your sw package with your private key
		- Install to device
- Hacker mode
	- Flash developer mode SW image
	- Security is enforced
	- But possible to change policy and allow your sw get needed credentials

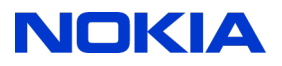

#### **Links & Questions**

• Public project on

• <http://meego.gitorious.org/meego-platform-security>

•

#### **Thank You**

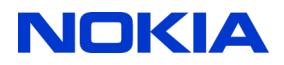

#### **Extra slides**

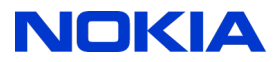

# **Manifest for Device Security Update**

```
<aegis>
   <domain name="MyDomain" rank="30">
     <allow>
       <credential match="*"/>
       <deny>
         <credential name="drm"/>
      \langle deny\rangle </allow>
     <origin>
       <keyinfo>
            mQGiBEO6XBMRBACFyOjxs17kkn0dnzRlMDHFZwcLR3A0xACvC97jbmSvuiH2J1Ku
```
 R1JkFqCNGv3yzvtjfLMRrNfmIgitOOaPmjK4erQoXM2cyrHlsk/OXLM2aGcR8PGE …  $\langle$ keyinfo>

NOKI,

</origin>

</domain>

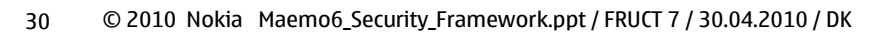

#### **DBUS Manifest example - server**

#### • Server

<aegis>

#### <provide>

```
 <credential name="access" />
```
<dbus name="com.maemo.Aegis.example" own="aegis-dbus-server" bus="session">

 $\langle$  node name="/">

<interface name="Aegis.Example">

<annotation name="com.maemo.secure.Access" value="access"/>

</interface>

</node>

</dbus>

</provide>

<request>

<for path="/usr/bin/aegis-dbus-server" />

 $\langle$  request>

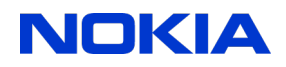

## **DBUS manifest example - client**

#### • Client

#### <aegis>

<request>

<credential name="aegis-dbus-server::access" />

<for path="/usr/bin/aegis-dbus-client" />

 $\langle$  request>

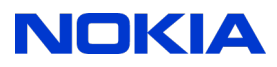

#### **DBUS generated policy**

```
•
<busconfig>
   <policy context="default">
     <deny own="com.maemo.Aegis.example"/>
   </policy>
   <policy creds="aegis-dbus-server::aegis-dbus-server">
     <allow own="com.maemo.Aegis.example"/>
   </policy>
   <policy context="default">
     <deny send_destination="com.maemo.Aegis.example" send_interface="Aegis.Example"/>
     <deny receive_sender="com.maemo.Aegis.example" receive_interface="Aegis.Example"/>
   </policy>
```
#### <policy **creds="aegis-dbus-server::access"**>

 <allow send\_destination="com.maemo.Aegis.example" send\_interface="Aegis.Example"/> <allow receive\_sender="com.maemo.Aegis.example" receive\_interface="Aegis.Example"/> </policy>

</busconfig>

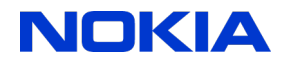

#### **More examples**

 $\bullet$ 

<aegis>

<request>

```
 <credential name="UID::email" />
```
<credential name="GID::email" />

```
 <for path="/usr/bin/aegis-dbus-server" />
```
</request>

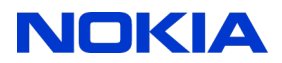